## <<AutoCAD

<<AutoCAD >>

- 13 ISBN 9787532398270
- 10 ISBN 7532398277

出版时间:2009-7

页数:347

PDF

更多资源请访问:http://www.tushu007.com

<<AutoCAD

AutoCAD

AutoCAD2008

AutoCAD

AutoCAD

## AutoCAD2008

AutoCAD

书中基本知识叙述简洁,操作示例和实验指导详尽,并从用户实际需要出发.,将二维和三维图形功能

entities and the contract of the contract of the contract of the contract of the contract of the contract of the contract of the contract of the contract of the contract of the contract of the contract of the contract of

 $\frac{1}{\sqrt{2\pi}}$ 

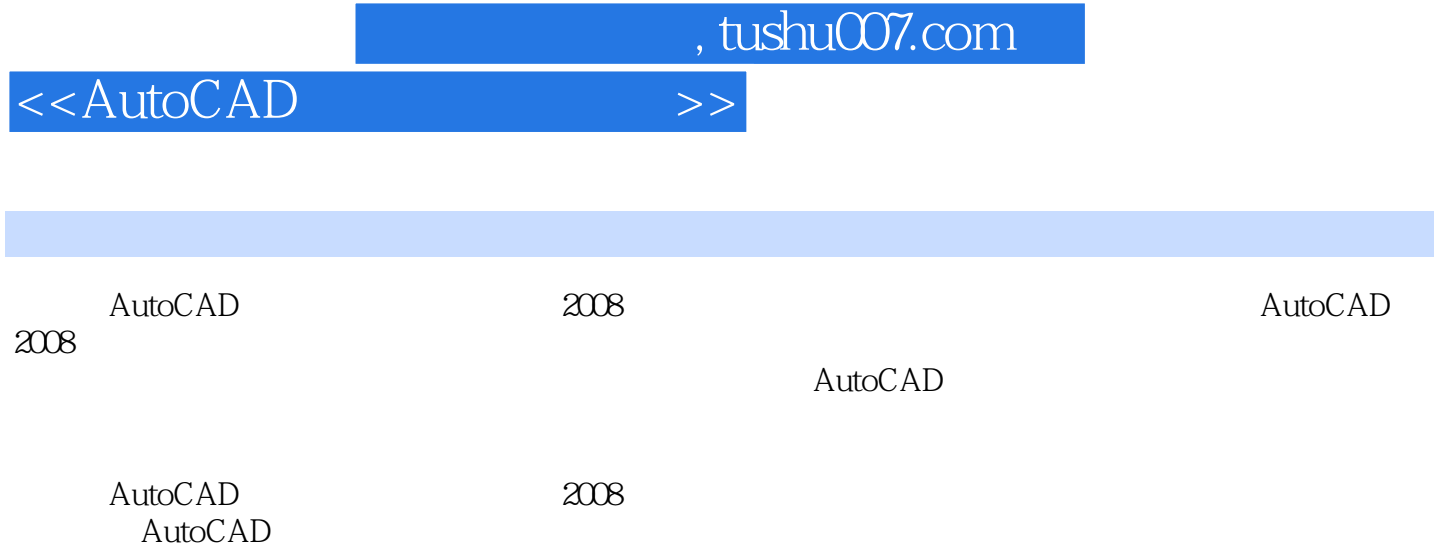

 $<<$ AutoCAD

1.1 AutoCAD2008 1.1.1 1.1.2 1.2 1.3 1.4 1.5 1.6 1.7 1.7.1 PAN 1.7.2 ZOOM 1.7.3 REDRAW 1.7.4 1.82 1.8 1.8 1.8 1.9 1.10  $1.81$   $1.82$   $1.83$ <br> $21$  $21$  2.1.1 2.1.2  $2.2$   $2.21$   $2.31$   $2.32$   $2.4$   $2.3$  $231$   $232$   $24$   $25$ 2.5.1 GRID 2.5.2 SNAP 2.5.3 2.6 2.7 -- 2.7.1 POINT 2.7.2 LINE 2.7.3  $CIRCLE$  2.8 3.1 3.1.1  $31.2$   $31.3$   $31.4$   $32$   $321$ ARC 32.2 PLINE 3.2.3 DIVIDE 3.2.4 MEASURE 3.2.5 SPLINE 326 REVCLOUD 327 SOLID 328 RECTANGLE 329 正多边形(POLYGON)3.2.10 椭圆(ELLIPSE)3.2.11 圆环(DONUT)3.2.12 多线(MLINE)3.3 实验 4.1 4.2 4.2.1 ERASE 4.2.2  $\overline{41}$  REDO 425 The  $\overline{42}$  (BREAK)427  $J$ (JOIN)4.2.8  $(MOVE)4.2.9$   $(ROTATE)4.2.10$   $(EXTEND)4.2.11$   $(STRETCH)4.2.12$   $(NQ)$  $(COPY)4.213$   $(LENGTHEN)4.214$   $(COPY)4.215$   $(OFFSET)4.216$  $(ARRAY)4.2.17$   $(MIRROR)4.2.18$   $(FILLET)4.2.19$   $(CHAMFER)4.2.20$  $\rm (EXPLODE)42.21 \hspace{1cm} \rm (PEDIT)4.2.22 \hspace{1cm} \rm (MLEDIT)4.2.23 \hspace{1cm} \rm (DDMODIFY)4.2.24$  $(MatchProperties)4.3$   $4.4$ 5.2 (BLOCK) 5.3 (WBLOCK) 5.4 (INSERT MINSERT  $)55$  5.6 5.7 5.8 5.8  $61$   $62$   $63$   $63$   $67$   $622$   $63$  $64$   $65$   $66$   $67$  $7.1$   $7.1.1$   $7.1.2$   $7.2$   $7.3$ 字的注写7.4 特殊字符及控制码7.5 文字的编辑和修改7.6 实验及操作指导思考与练习第八章 尺寸标 8.1 8.2 8.2.1 8.2.2 8.2.3  $8.24$   $8.2.5$   $8.2.6$   $8.2.7$   $8.2.8$ 8.3 8.31 8.3.2 8.4 8.41  $82 \t\t\t 821 \t\t 825 \t\t 826 \t\t 827 \t\t 842 \t\t 831 \t\t 832 \t\t 84 \t\t 843$  $844$  8.45 8.4.6 8.4.6  $8.5$   $\dots$ 

## <<AutoCAD

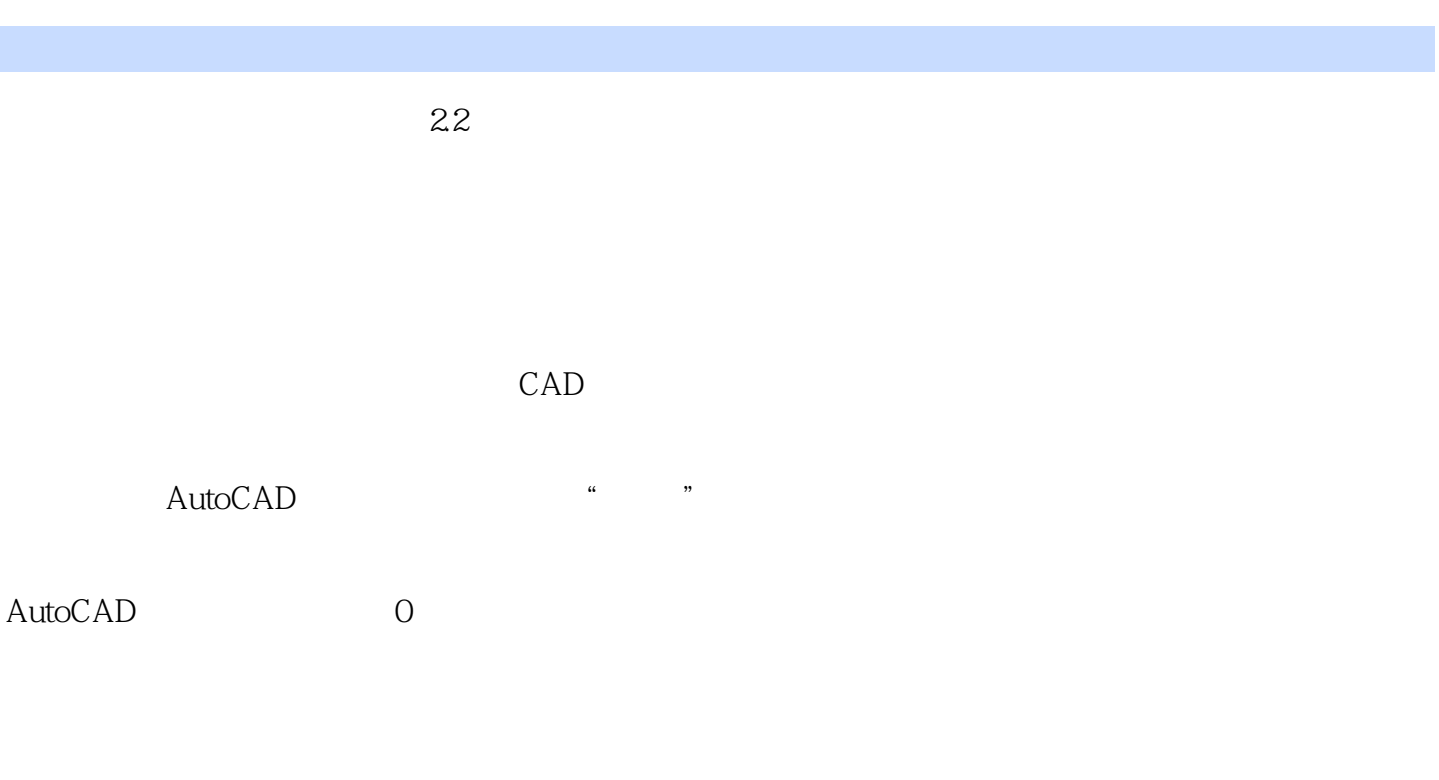

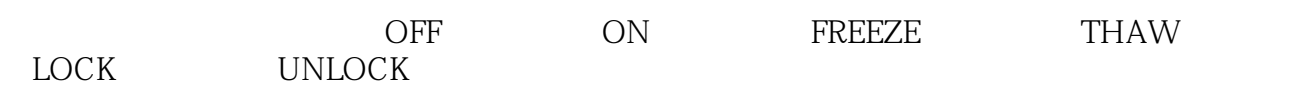

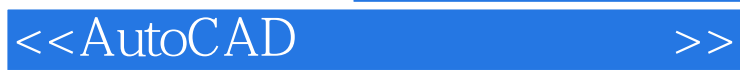

AutoCAD<sup>2</sup> 2008

AutoCAD<sup>2</sup> and 2008 AutoCAD

书中基本知识叙述简洁,操作示例和实验指导详尽,并从用户实际需要出发.,将二维和三维图形功能

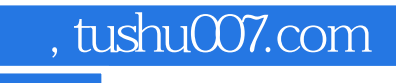

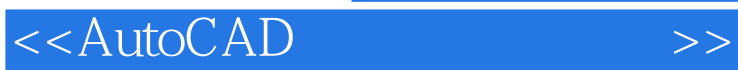

本站所提供下载的PDF图书仅提供预览和简介,请支持正版图书。

更多资源请访问:http://www.tushu007.com